Documentation du code de simulation numérique SUNFLUIDH - https://sunfluidh.lisn.upsaclay.fr/

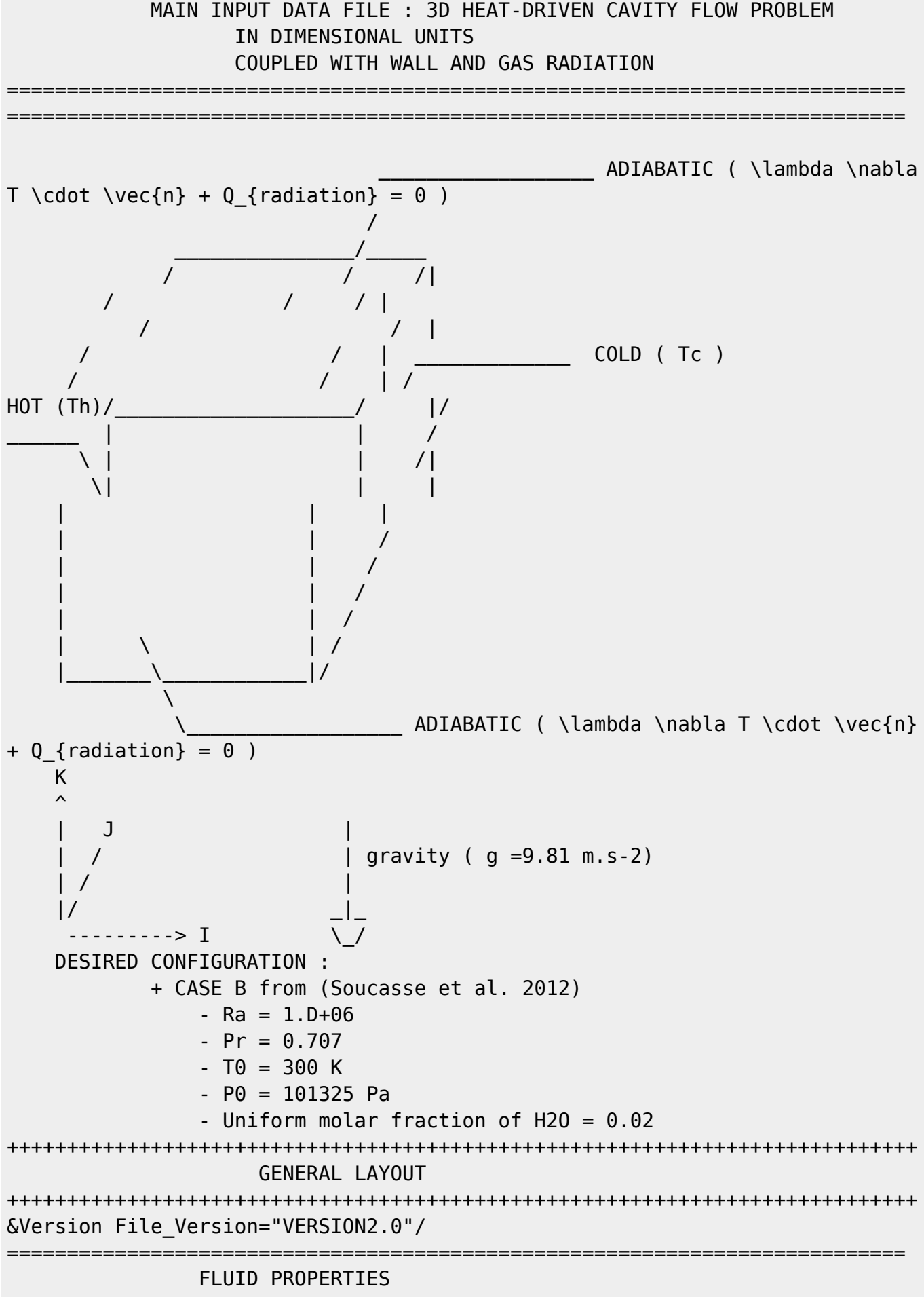

===========================================================================

===========================================================================

=========================================================================== INCOMPRESSIBLE FLUID FLOW --> Constant Density HEAT DRIVEN FLOW --> Activation of Heat Transfer BOUSSINESQ ASSUMPTION --> Thermal Expansion Coefficient = 1/T0 ( here  $beta = 0 == > beta = 1/T0$ &Fluid\_Properties Variable\_Density = .false. , Constant\_Mass\_Flow = .true., Heat Transfer Flow = .true. Heat Capacity Ratio = 1.4 , Reference Density= 1.225, Reference Dynamic Viscosity= 1.852D-05, Reference Temperature=  $300.0$ , Prandtl = 0.707, Reference\_Heat\_Capacity = 1004.D0, Thermal\_Expansion\_coefficient = 0.0/ =========================================================================== INITIALIZATION OF THE VELOCITY COMPONENTS, THE TEMPERATURE AND SPECIES =========================================================================== START FROM FLOW AT REST AND UNIFORM TEMPERATURE at T $\theta$  = 300 K  $\&$ Velocity Initialization I Velocity Reference Value = 0.0 J Velocity Reference Value =  $0.0$  , K Velocity Reference Value =  $0.0$ , Initial Field Option For Velocity I = 0, Initial\_Field\_Option\_For\_Velocity\_J = 0 , Initial Field Option For Velocity  $K = 0/$ &Temperature\_Initialization Temperature\_Reference\_Value = 300.0, Initial Field Option For Temperature =  $0 /$ =========================================================================== GRAVITY =========================================================================== FORCE GRAVITY ALONG THE VERTICAL AXIS POINTING DOWNWARD ( i.e. gravity =  $q.\vec{vec{z}}$ CONSIDERING DIMENSIONAL PARAMETER  $q = 9.81$  m/s<sup>2</sup> &Gravity Gravity\_Enabled= .true. , Gravity\_Angle\_IJ= 90.0 , Gravity Angle IK= 0.0, Reference Gravity Constant= 9.81 / =========================================================================== RADIATION ============================= AS RADIATION IS CONSIDERED : - ACTIVATE THE RADIATIVE SOLVER [default = .false.] ( ONLY FOR 3D CARTESIAN PROBLEMS !! ) - SOLVE THE RADIATIVE PROBLEM EVERY 5 CONVECTIVE TIMESTEP ( LIMIT TIME CONSUMPTION , KEEP THIS PARAMETER LOWER THAN 5~8 FOR STABILITY ... )  $\text{[default = 1]}$  - IF STARTED FROM SCRATCH, FORCE THE SOLVER TO ITERATE OVER FirstIterations=200 LOCAL ITERATIONS FOR INCIDENT FLUXES CONVERGENCES AT WALLS AND VOLUMIC RADIATIVE SOURCE TERM [default = 20] - FOR EACH RADIATIVE PROBLEM SOLVING STEPS, ITERATE OVER

```
RadiativeLocalIterations=20 SUB-ITERATIONS OR UNTIL
RadiativeConvergenceTolerance=5.E-05 RESIDUAL
   ERROR IS REACHED \text{[default = 1.E-15]}- WallRadCoeff AND VolRadCoeff ARE FOR DEVELOPPEMENT ONLY ... [default = 1]
  - CONSIDER THE "LATHROP" SCHEME TO INTERPOLATE THE CELL-FACES RADIATIVE
INTENSITY [default = STEP]
  - CONSIDER THE ANGULAR DISCRETISATION WITH S10 LEVEL SYMMETRIC QUADRATURES
SQuad = 10 ( 120 DIRECTIONS IN VOLUMES, 60 DIRECTIONS ON WALLS) [default =
8]
  - CONSIDER BLACK WALLS ON DIRICHLET WALLS AND REFLECTIVE WALLS ON THE
OTHERS \text{[default = 0.1]} - CONSIDER THE MEDIUM AS A REAL GAS MIXTURE :
    + ACTIVATE THE SLW MODEL ActivateGas=.true. [default = .false.]
    + SPLIT THE ABSOPTION COEFFICIENT DOMAIN IN 8 WEIGHTED SUM OF GRAY-GASES
NbGas = 8 [default = 1]
    + ka_min AND ka_max REPRESENTS THE MININUM AND MAXIMUM RANGE OF THE
ABSORPTION COEFFICIENT DOMAIN in m^{2}-1} [default = 0]
    + CONSIDERS THE MEDIUM AS AN AIR-H2O GAS MIXTURE WITH UNIFORM MOLAR
FRACTION x = 0.02 [default = 0.07]
&Radiative Heat Transfer DOM activateRadiation=.true., RadiativePeriod =
5, FirstIterations=200,
                 RadiativeLocalIterations=20, RadiativeConvergenceTolerance =
5.E-05,
                WallRadcoeff = 1.0, VolRadCoeff = 1.0, RadiativeScheme =
"LATHROP",
                ActivateGas=.true., NbGas = 8, ka max=570., ka min=6.3e-07,
                 Pref=101325.0, Href = 1.0, speca='H2O',xaref=0.02,
xaUniform=0.02,
                 SQuad = 10, WallEmissivity = 1.0 1.0 0.0 0.0 0.0 0.0 /
===========================================================================
                     DOMAIN FEATURES
===========================================================================
  - CONSIDER HERE A CUBICAL CAVITY WITH WALL REFINED CELLS GIVEN IN SEPARATE
MESH FILES
  - WE CONSIDERS AN MPI DOMAIN DECOMPOSITION PROBLEM ON 2x2x3 MPI PROCESSES
&Domain_Features Start_Coordinate_I_Direction= 0.00 ,
End Coordinate I Direction= 1.00,
                 Start Coordinate J Direction= 0.00 ,
End_Coordinate_J_Direction= 1.00,
                 Start Coordinate K Direction= 0.00 ,
End Coordinate K Direction= 1.00,
                  Cells_Number_I_Direction= 40 ,Cells_Number_J_Direction= 40
,Cells_Number_K_Direction= 30,
                 Number OMP Threads= 1,
                 MPI Cartesian Topology= .true.,
                 Total Number MPI Processes= 12,
                 Max Number MPI Proc I Direction= 2,
Max Number MPI Proc J Direction= 2, Max Number MPI Proc K Direction= 3,
```

```
 Regular_Mesh= .false. /
++++++++++++++++++++++++++++++++++++++++++++++++++++++++++++++++++++++++++++
++
                DEFINITION OF BOUNDARY CONDITIONS
++++++++++++++++++++++++++++++++++++++++++++++++++++++++++++++++++++++++++++
++
============================================================================
=
                   WALL BOUNDARY CONDITION SETUP
             ============================================================================
=
  - WE CONSIDER DIRICHLET TEMPERATURE CONDITION ON HOT AND COLD WALLS
(Heat BC Option = 0)
 - AND WALL CONVECTION-RADIATION COUPLING AT THE OTHER WALLS (Heat BC Option
= 6)&Heat_Wall_Boundary_Condition_Setup
      West Heat BC Option = 0 , East Heat BC Option = 0 ,
Back Heat BC Option = 6 , Front Heat BC Option = 6 , South Heat BC Option =
6, North Heat BC Option = 6,
      West Wall BC Value= 300.005 , East_Wall_BC_Value= 299.995 ,
Back Wall BC Value= 0.0, Front Wall BC Value= 0.0, South Wall BC Value=
0.0, North Wall BC Value= 0.0,
      End of Data Block= .true.
============================================================================
=
                 BORDER BOUNDARY CONDITIONS
     ============================================================================
=
 THE BORDER BOUNDARY CONDITIONS HAVE ALREADY BEEN DEFINED ==> Border = 0
&Border_Domain_Boundary_Conditions West_Border= 0 , East_Border= 0 ,
Back Border= 0 , Front Border= 0 , North Border = 0 , South Border = 0 /
++++++++++++++++++++++++++++++++++++++++++++++++++++++++++++++++++++++++++++
++
                     NUMERICAL METHODS
++++++++++++++++++++++++++++++++++++++++++++++++++++++++++++++++++++++++++++
++
  PARTIAL DIAGONALISATION TECHNIQUE IS EMPLOYED FOR THE POISSON PROBLEM ==>
Numerical Method Poisson Equation = 3&Numerical_Methods Numerical_Scheme= 1 ,
                     Convective Flux Discretization Type = 1,
Temperature Advective Flux Discretization Type = 1,
Species_Advective_Flux_Discretization_Type= 1,
                     Explicit Solving of Density = 0,
Velocity Correction Enabled = .true.,
                     Numerical Method Poisson Equation = 3 ,
Iterative Method Selection = 1 ,
```
Number max Grid= 4 Number\_max\_Cycle= 10 , Number\_Iteration= 15, Relaxation Coefficient  $= 1.80$ , Convergence\_Criterion = 1.D-08 / ++++++++++++++++++++++++++++++++++++++++++++++++++++++++++++++++++++++++++++ ++ SIMULATION MANAGEMENT ++++++++++++++++++++++++++++++++++++++++++++++++++++++++++++++++++++++++++++  $++$  - START FROM SCRATCH IF Restart\_Parameter= 0 OR FROM EXISTING FILES IF Restart\_Parameter= 3 - WE CONSIDERS THAT THE PROBLEM WILL REACH A STEADY STATE AND WILL EVOLVE IN TIME WITH FIXED CFL PARAMETER &Simulation\_Management Restart\_Parameter= 3 , Steady Flow Stopping Criterion Enabled = .true., Steady\_Flow\_Stopping\_Criterion = 1.D-14, Temporal Iterations Number = 100 , Final Time =  $3. D + 04$ TimeStep Type =  $1$ ,  $CFL$  Min = 0.3 ,  $CFL$  Max = 0.3 ,  $Timestep_M$ in = 1.D-03 , Timestep\_Max = 1.D+01, Iterations\_For\_Timestep\_Linear\_Progress= 1, Probe Recording Rate  $= 1000$ , Simulation Backup Rate  $= 5000$ Simulation Checking Rate = 20 / ============================================================================ = PROBES MANAGEMENT ============================================================================ = ============================================================================ = FIELDS RECORDING DECLARATION ============================================================================ = &Field\_Recording\_Setup Check\_Special\_Features= "NOHeat Driven Cavity Flow" / &Simulation\_Management Fields\_Recording\_Rate = 5.D+02 / &Instantaneous\_Fields\_Listing Name\_of\_Field = "U " , Recording\_Enabled = .true. / First velocity component &Instantaneous Fields Listing Name of Field = "V " , Recording Enabled = .true. / Second velocity component &Instantaneous Fields Listing Name of Field = "W " , Recording Enabled = .true. / Third velocity component &Instantaneous\_Fields\_Listing Name\_of\_Field = "T " , Recording\_Enabled = .true. / Temperature &Instantaneous Fields Listing Name of Field = "P " , Recording Enabled = .true. / Pressure

Documentation du code de simulation numérique SUNFLUIDH - https://sunfluidh.lisn.upsaclay.fr/

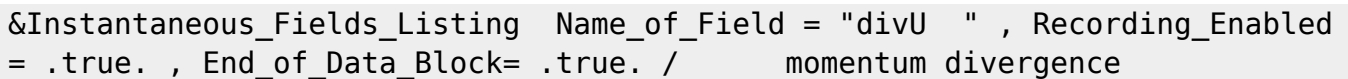

From:

<https://sunfluidh.lisn.upsaclay.fr/>- **Documentation du code de simulation numérique SUNFLUIDH**

Permanent link:

**[https://sunfluidh.lisn.upsaclay.fr/doku.php?id=sunfluidh:3d\\_heat\\_driven\\_cavity\\_incomp\\_flow\\_gasrad&rev=1481637438](https://sunfluidh.lisn.upsaclay.fr/doku.php?id=sunfluidh:3d_heat_driven_cavity_incomp_flow_gasrad&rev=1481637438)**

Last update: **2016/12/13 14:57**

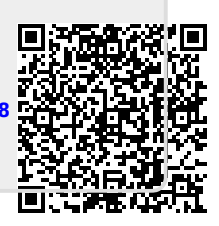